## *TYPBESIKTNINGSPROTOKOLL FÖR MOTORENHETER PROVFLYGNING*

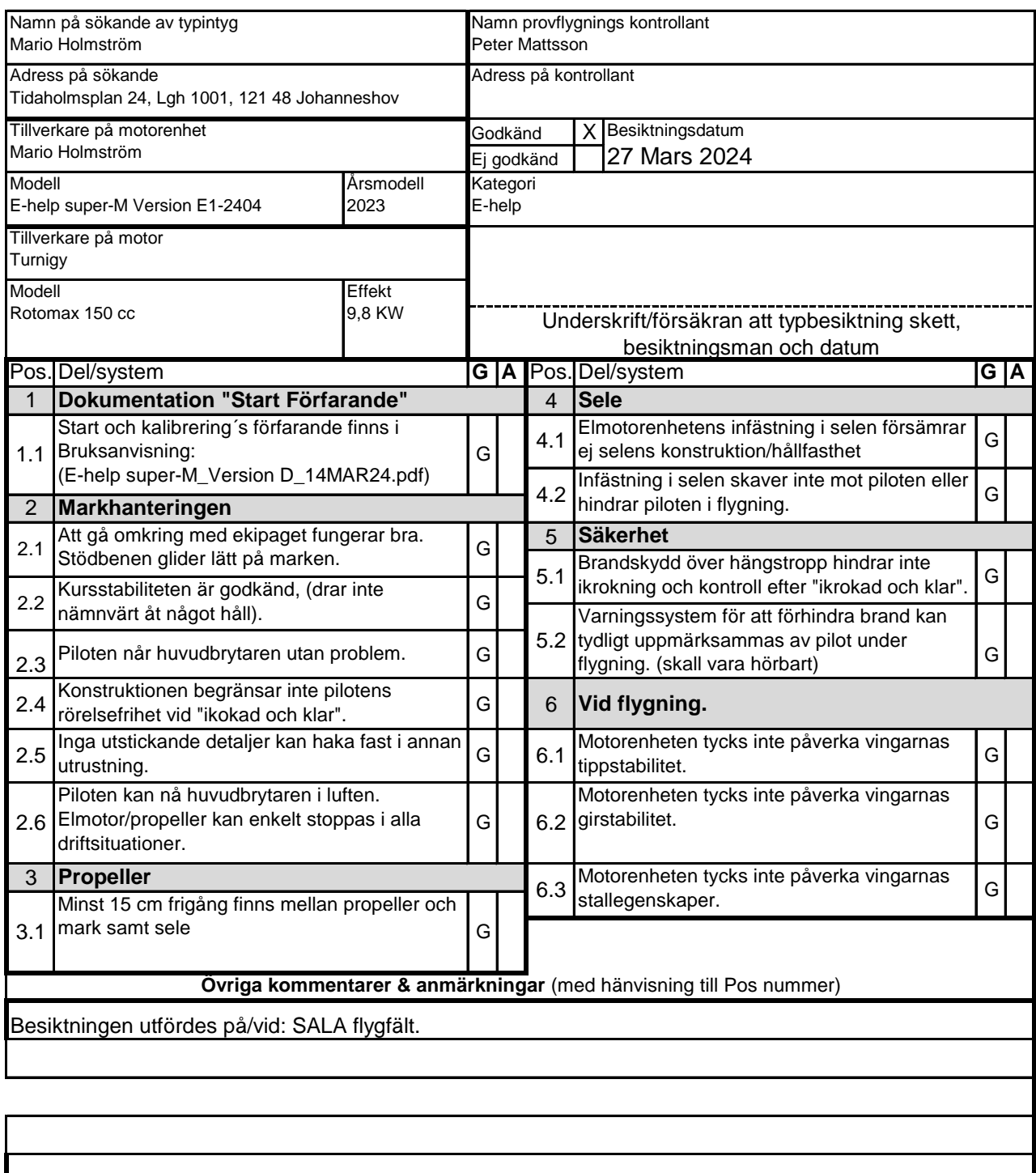

Anvisning: Protokollet med fotografier ska sändas till SHF i original.

Besiktning och fotografering utförs av kontrollant utsedd av SHF.

"G" betyder att kontrollpunkten är besiktigad och godkänd utan anmärkning.

"A" betyder att kontrollpunkten är besiktigad med anmärkning.

# Verifikat

Transaktion 09222115557515265542

## Dokument

TYPBESIKTNINGSPROTOKOLL\_FLYGUTPROVNING Huvuddokument 1 sida Startades 2024-04-15 18:49:53 CEST (+0200) av Hippoly  $(H)$ Färdigställt 2024-04-20 10:32:39 CEST (+0200)

#### Initierare

Hippoly (H) Hippoly scrive@hippoly.com

### Signerare

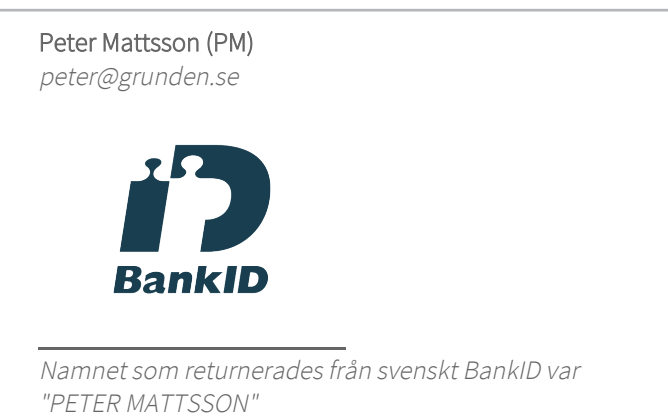

Signerade 2024-04-20 10:32:39 CEST (+0200)

Detta verifikat är utfärdat av Scrive. Information i kursiv stil är säkert verifierad av Scrive. Se de dolda bilagorna för mer information/bevis om detta dokument. Använd en PDF-läsare som t ex Adobe Reader som kan visa dolda bilagor för att se bilagorna. Observera att om dokumentet skrivs ut kan inte integriteten i papperskopian bevisas enligt nedan och att en vanlig papperutskrift saknar innehållet i de dolda bilagorna. Den digitala signaturen (elektroniska förseglingen) säkerställer att integriteten av detta dokument, inklusive de dolda bilagorna, kan bevisas matematiskt och oberoende av Scrive. För er bekvämlighet tillhandahåller Scrive även en tjänst för att kontrollera dokumentets integritet automatiskt på: https://scrive.com/verify

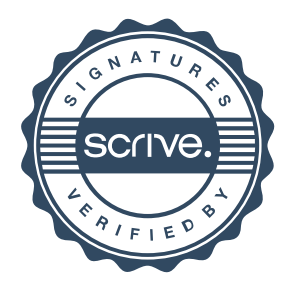